## PRODOTTI CON I VETTORI

I prodotti con i vettori sono di **4 tipi:**

- 1) il prodotto di un vettore per un numero
- 2) il prodotto di un vettore per una grandezza scalare
- 3) il prodotto scalare tra due vettori
- 4) il prodotto vettoriale tra due vettori

### **1) prodotto di un vettore per un numero**

Dato il vettore  $\vec{v}$  e il numero *k*, il prodotto  $k\vec{v}$  da come <u>risultato un vettore</u> che ha la stessa direzione del vettore  $\vec{v}$ , lo stesso verso di  $\vec{v}$  se *k* è positivo, verso opposto se *k* è negativo, il modulo uguale al prodotto del modulo di  $\vec{v}$  per *k*.

*kv* r è una grandezza vettoriale dello stesso tipo di *v* r

r r Æ Direzione di *v kv* <sup>r</sup> se *k*>0, - *<sup>v</sup>* <sup>r</sup> se *k*<0 Verso *v* Modulo uguale a *kv* r Unità di misura di *v* 

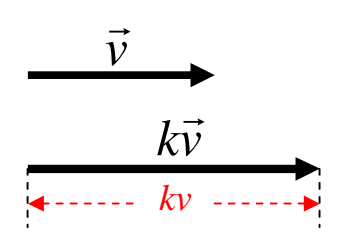

Esempio:

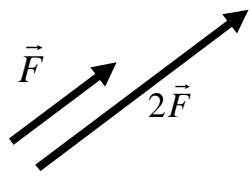

Dato il vettore forza *F*  $\vec{r}$ di modulo  $F = 6N$ , il vettore  $2F$  $\vec{r}$  $2F$  è quello costruito in figura. Il suo modulo vale  $|2\vec{F}| = 2 \cdot 6 = 12N$  e il vettore  $2\vec{F}$  $2F$  è ancora un vettore forza.

### **2) prodotto di un vettore per una grandezza scalare**

Dato il vettore  $\vec{v}$  e la grandezza scalare *m*, il prodotto  $m\vec{v}$  da come <u>risultato un vettore</u> che ha la stessa direzione del vettore  $\vec{v}$ , lo stesso verso di  $\vec{v}$  il modulo uguale al prodotto del modulo di  $\vec{v}$  per *m*.

*m* $\vec{v}$  è una grandezza vettoriale di tipo diverso rispetto a  $\vec{v}$ 

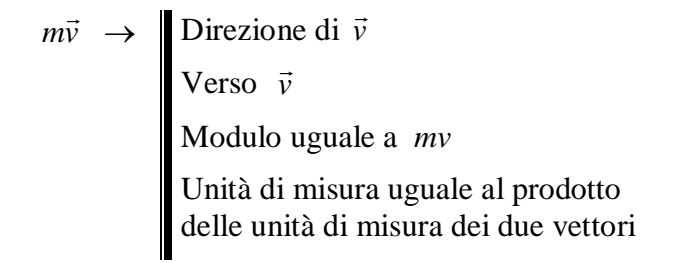

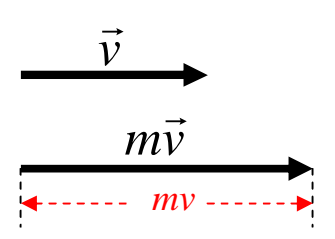

Esempio:

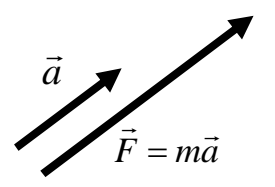

Dato il vettore <u>accelerazione</u>  $\vec{a}$  di modulo  $a = 3 \frac{m}{s^2}$ , e la <u>massa</u> *m*, con  $m = 2kg$ , il vettore *ma* è quello costruito in figura. Il vettore  $m\vec{a}$  è una <u>forza</u>, il suo modulo vale  $|\vec{F}| = |m\vec{a}| = 3 \cdot 2 = 6N$ .

### **3) prodotto scalare di due vettori (simbolo**  $\tilde{o} \cdot \tilde{o}$ **)**

Dati due vettori  $\vec{a}$  e  $\vec{b}$  $\vec{r}$  il prodotto scalare tra i due vettori da come risultato una grandezza scalare .

Il prodotto scalare tra i vettori  $\vec{a}$  e  $\vec{b}$  $\vec{r}$  si calcola moltiplicando il modulo di un vettore per la componente dell'altro vettore lungo il primo,

cioè  $\vec{a} \cdot \vec{b} = a \cdot b = a \cdot b$ 

poiché  $b_a = b \cos \alpha$  e  $a_b = a \cos \alpha$ 

allora risulta  $\vec{a} \cdot \vec{b} = a \cdot b \cdot \cos \alpha$  cioè

Il prodotto scalare di due vettori da come risultato una grandezza scalare che si calcola moltiplicando i moduli dei due vettori per il coseno dell'angolo tra essi compresi. Launità di misura della grandezza risultante è uguale al prodotto delle unità di misura dei due vettori

Esempio:

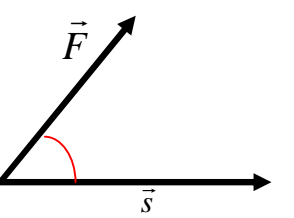

Dato il vettore forza *F*  $\vec{r}$ di modulo  $F = 5N$ , e il vettore <u>spostamento</u>  $\vec{s}$ , con *s* = 2*m* ,. che formano tra loro un angolo di 45°, si ha

$$
W = \vec{F} \bullet \vec{s} = F \cdot s \cdot \cos 45^\circ = 5 \cdot 2 \cdot \sqrt{2} / 2 = 5\sqrt{2} J
$$

La grandezza risultante *W* è un lavoro e si misura in *joule.*

# **4) prodotto vettoriale di due vettori (simbolo**  $\tilde{\sigma} \times \tilde{\sigma}$  **oppure**  $\tilde{\sigma} \wedge \tilde{\sigma}$ **)**

Dati due vettori  $\vec{a}$  e  $\vec{b}$  $\vec{r}$  il prodotto vettoriale tra i due vettori da come risultato una grandezza vettoriale .

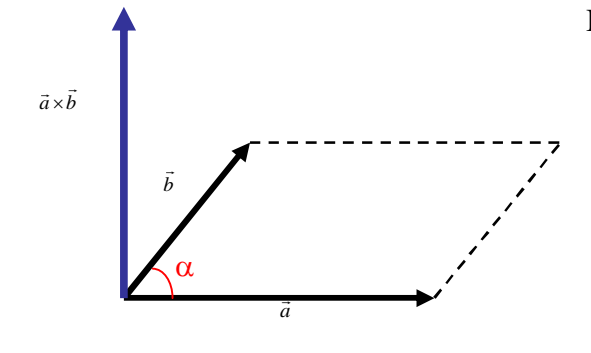

Il vettore risultante ha

- ® modulo pari all'area del parallelogramma formato dai due vettori  $|\vec{a} \times \vec{b}| = a \cdot b \cdot \sin \alpha$
- ® direzione perpendicolare al piano formato dai due vettori
- ® verso ottenuto con la regola della mano destra

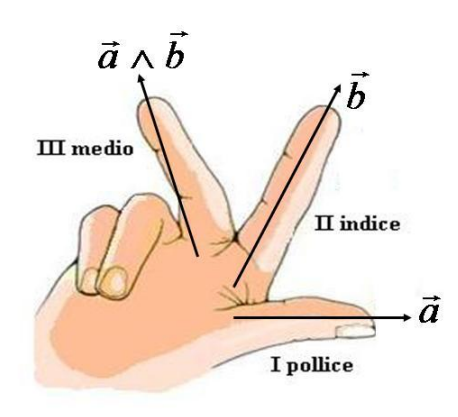

### REGOLA DELLA MANO DESTRA

Disporre pollice, indice e medio della mano destra in modo che formino tra loro tre angoli retti.

Porre il pollice (primo dito) nella direzione e verso del primo vettore del prodotto

Porre løindice (secondo dito) nella direzione e verso del secondo vettore del prodotto

Il dito medio (terzo dito) mostra la direzione e il verso del prodotto vettoriale risultante

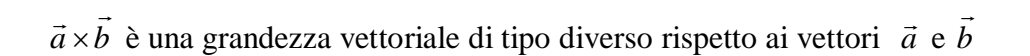

 $\vec{a} \times \vec{b} \rightarrow$ Direzione perpendicolare al piano formato dai due vettori Verso ottenuto con la r.m.d. Modulo  $|\vec{a} \times \vec{b}| = a \cdot b \cdot \sin \alpha$  (area del parallelogramma formato dai due vettori) Unità di misura uguale al prodotto delle unità di misura dei due vettori  $\alpha$  $\vec{a} \times \vec{b}$  $\vec{a} \times \vec{b}$ ¥ *b* r *a* r

Esempio:

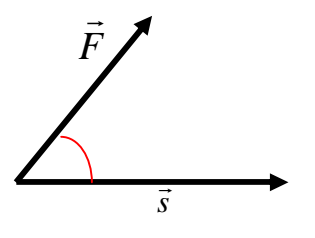

Dati il vettore forza *F*  $\vec{r}$ di modulo  $F = 6N$ , e il vettore <u>braccio</u> *d* r , con  $d = 2m$ , che formano tra loro un angolo di 45°, si ha  $\vec{M} = \vec{F} \times \vec{d}$ 

- direzione perpendicolare al foglio
- verso entrante nel foglio - modulo  $|\vec{M}| = F \cdot d \cdot \sin 45^\circ = 6 \cdot 2 \cdot \sqrt{2}/2 = 6\sqrt{2} N \cdot m$

### **ESERCIZI**

[1] Dati i vettori  $\vec{a}$  e  $\vec{b}$  $\overline{r}$ che formano un angolo tra loro un angolo  $\alpha$ , calcola  $\vec{a} \cdot \vec{b}$ ,  $\vec{a} \times \vec{b}$  e  $\vec{b} \times \vec{a}$ 

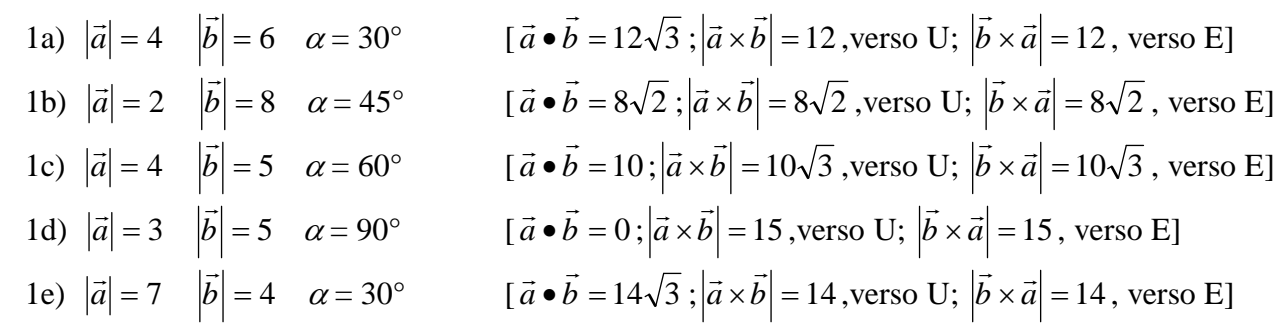